## SAP ABAP table CDC\_OWNERTAB {Owner of a change recording}

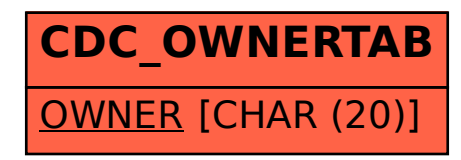